# **Kepler - Bug #2056**

# **Port labels appear 'twice' when DataSource actor added**

04/04/2005 01:47 PM - Dan Higgins

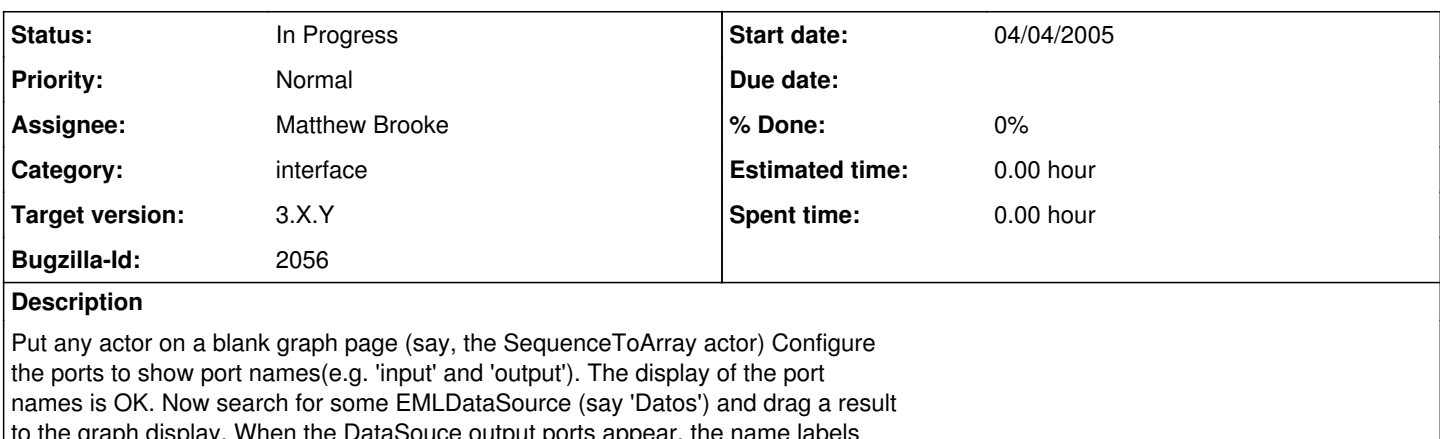

The graph display. When the DataSouce output ports appear, the name labels then appear twice on the inital icon! This 'double label effect remains even

when the DataSourec actor is removed!

#### **History**

### **#1 - 11/02/2005 01:21 PM - Matt Jones**

Seems to be fixed. Test and close the bug if no sign of it.

## **#2 - 11/03/2005 12:04 PM - Dan Higgins**

As of 11/3/2005, this problem still occurs for me on a windows OS

Dan Higgins

## **#3 - 02/13/2006 02:47 PM - Matthew Brooke**

Found this in passing - posting here for later -

in the javadoc for -

org.kepler.objectmanager.data.DataSourceInstanceController (extends ActorInstanceController):

NOTE: There should be only one instance of this class associated with a given \* GraphController. This is because this controller listens for changes to the \* graph and re-renders the ports of any actor instance in the graph when the \* graph changes. If there is more than one instance, this rendering will be \* done twice, \* \* **\* which can result in bugs like port labels appearing twice \***.

(my emphasis added)

### **#4 - 04/17/2006 04:14 PM - Matthew Brooke**

moved to 1.0, per conf call 17Apr06

## **#5 - 04/17/2006 04:15 PM - Matthew Brooke**

ote - also happens on workflows without EML datasources

## **#6 - 03/27/2013 02:19 PM - Redmine Admin**

Original Bugzilla ID was 2056